# Progettazione del Software e dei sistemi informativi

# Caso di studio UML Gruppo: 300K

Anno 2019-2020

Members: Alberto Miorin, Anita Navetta, Gabriele Palese, Enrika Tomat, Flavio Ellero, Mauro Rubieri, Giovanni Pinna

#### **CASO DI STUDIO UML**

Gli uffici coinvolti. Contabilità, Vendite, Spedizioni, Fatturazione.

Le operazioni.

Arriva l'ordine dal cliente.

L'ufficio Contabilità verifica la situazione debitoria del cliente e invia l'ordine all'ufficio Vendite. Le Vendite controllano l'ordine con la situazione dei materiali sottoscorta, valorizzano l'ordine, accettano l'ordine e lo confermano al cliente, all'ufficio Spedizioni ed all'ufficio Fatturazione, inviano inoltre copia all'ufficio Statistiche ed al rappresentante di zona.

L'ufficio Fatturazione mette la conferma dell'ordine in evidenza.

L'ufficio Spedizioni mette la conferma dell'ordine nello schedario.

L'ufficio Spedizioni, alla scadenza prevista, prepara e spedisce al cliente il materiale e la nota di spedizione, spedisce la nota di spedizione all'ufficio Vendite ed all'ufficio Fatturazione, archivia la nota.

L'ufficio Vendite riunisce la nota di spedizione con l'ordine e la conferma dell'ordine.

L'ufficio Fatturazione prepara la fattura e la spedisce al cliente, all'ufficio contabilità, all'ufficio vendite, riunisce nota di spedizione, conferma dell'ordine e fattura per l'archiviazione. L'ufficio Contabilità archivia la fattura.

L'ufficio Vendite archivia la pratica contenente l'ordine, la conferma dell'ordine, la fattura, la nota di spedizione.

Le richieste.

Il flow-chart va ottimizzato.

L'archiviazione va concentrata in un unico ufficio

I documenti cartacei, ove possibile vanno eliminati.

Il flusso, ove possibile, va razionalizzato.

Procederemo per passi:

A) Prima parte "fotografia"

- Identificazione dei ruoli
- Identificazione delle attività e del flow-chart
- B) Seconda parte "ottimizzazione"
	- Ottimizzazione del flow-chart

## PROGETTAZIONE DEL SOFTWARE E DEI SISTEMI INFORMATIVINFORMATION SYSTEMS AND SOFTWARE DESIGN

### ESERCITAZIONE UML

Gli uffici coinvolti.

Gii urnei comvolu.<br>Contabilità, Vendite, Spedizioni, Fatturazione.

Le operazioni.

Le operazioni.<br>
Arriva l'ordine dal cliente.<br>
L'ufficio Contabilità verifica la situazione debitoria del cliente e invia l'ordine all'ufficio Vendite.<br>
L'ufficio Contabilità verifica la situazione dei materiali sottoscorta L'utitivo opeutationi nieue la conterina dell'utine nello scheuario.<br>L'ufficio Spedizioni, alla scadenza prevista, prepara e spedisce al cliente il materiale e la nota di<br>spedizione, spedisce la nota di spedizione all'uffi nota.<br>L'ufficio Vendite riunisce la nota di spedizione con l'ordine e la conferma dell'ordine.<br>L'ufficio Fatturazione prepara la fattura e la spedisce al cliente, all'ufficio contabilità, all'ufficio vendite, riunisce nota L'utricio Comannia archivia la pratica contenente l'ordine, la conferma dell'ordine, la fattura, la nota di Le richieste

Il flow-chart va ottimizzato. L'archiviazione va concentrata in un unico ufficio I documenti cartacei, ove possibile vanno eliminati. Il flusso, ove possibile, va razionalizzato.

#### Procedere per passi:

- A) Formulazione del "Problem statement" per il caso proposto (\*)
- B) Realizzare il diagramma del caso d'uso denominato generale "Gestione Ordini"
- C) Realizzare il modello per il caso d'uso "Accettazione Ordine"
- D) Realizzare il modello per il caso d'uso "Valorizzazione Ordini"
- E) Realizzare il diagramma di attività per l'accettazione dell'ordine

Il "Problem Statement" è un documento che descrive chiaramente i requisiti, utente e di sistema, per un dato progetto e deve essere formulato utilizzando la terminologia specifica del sistema in analisi. Per sua natura può richiedere cambiamenti durante l'affinamento del processo di analisi. In particolare il documento deve raccogliere tutte le informazioni inerenti eventuali vincoli di progetto, flussi informativi, vincoli legati ad hardware preesistente ed utenza che interagisce con il sistema. Una volta raccolti questi dati si può passare alla scrittura del problem statement.

(\*) Specificare il contesto scelto: cliente non connesso oppure online, bene materiale oppure immateriale

Pagina 1 di 1

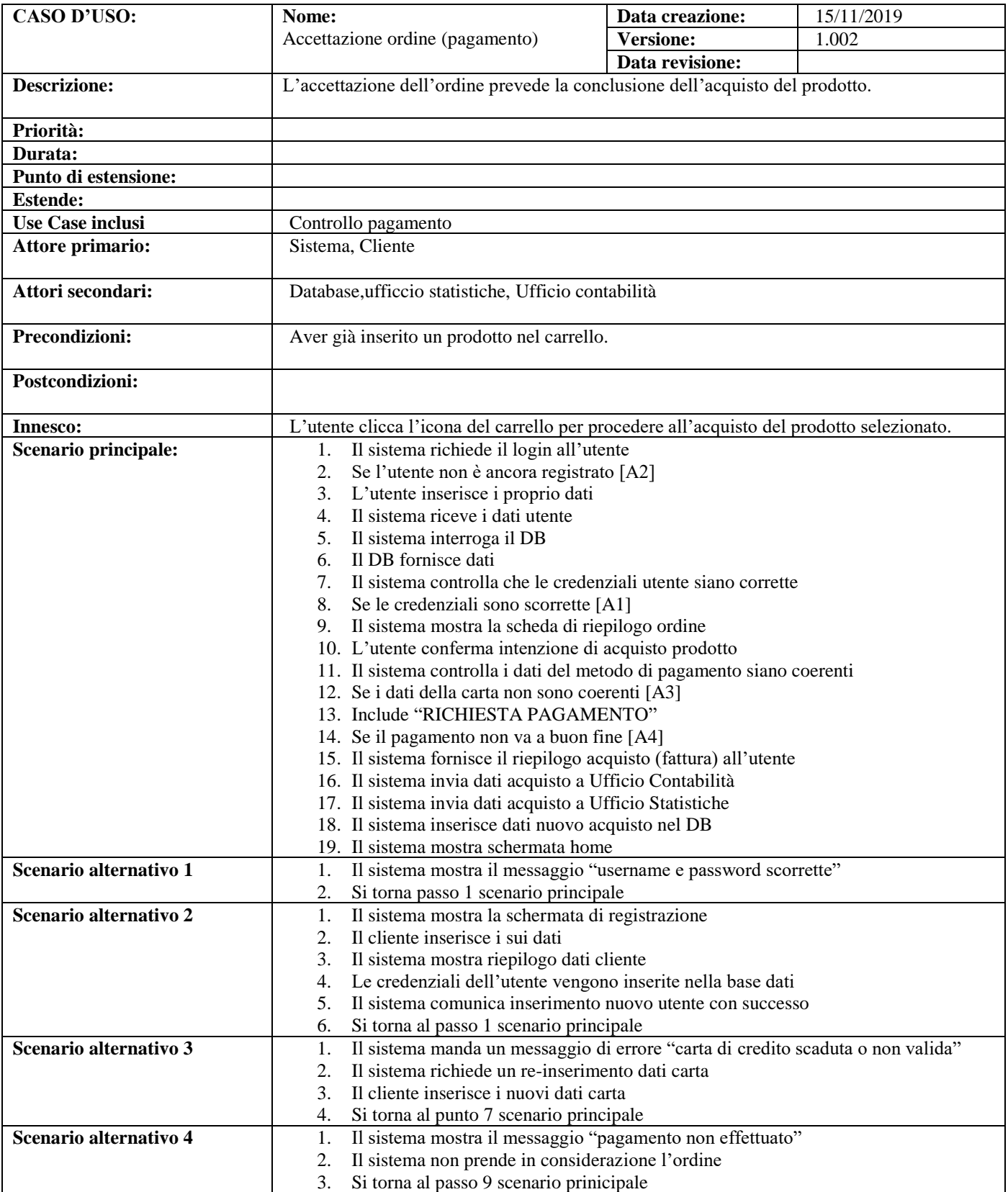

**Note:**

**Riferimento:** 

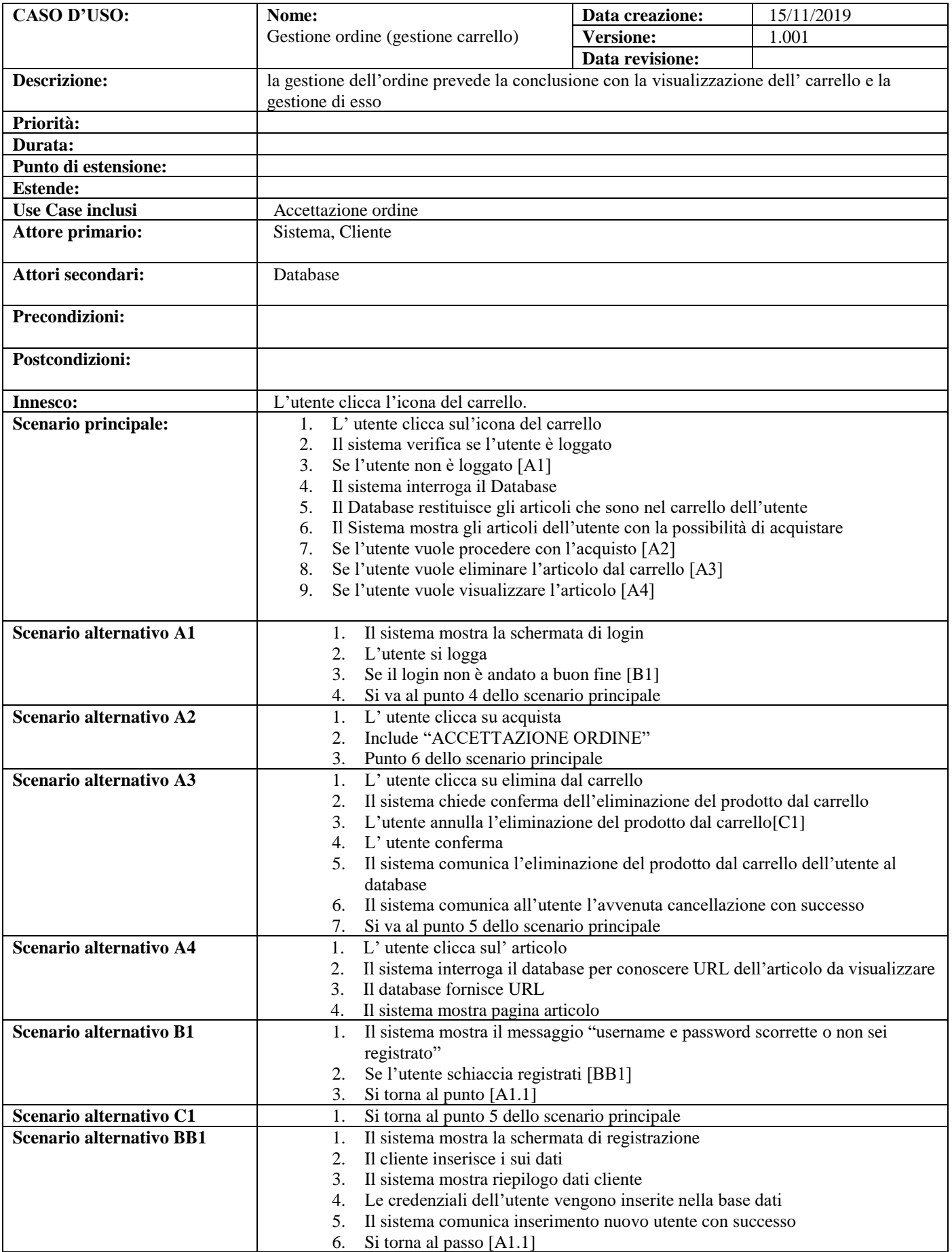

**Note: Riferimento:** 

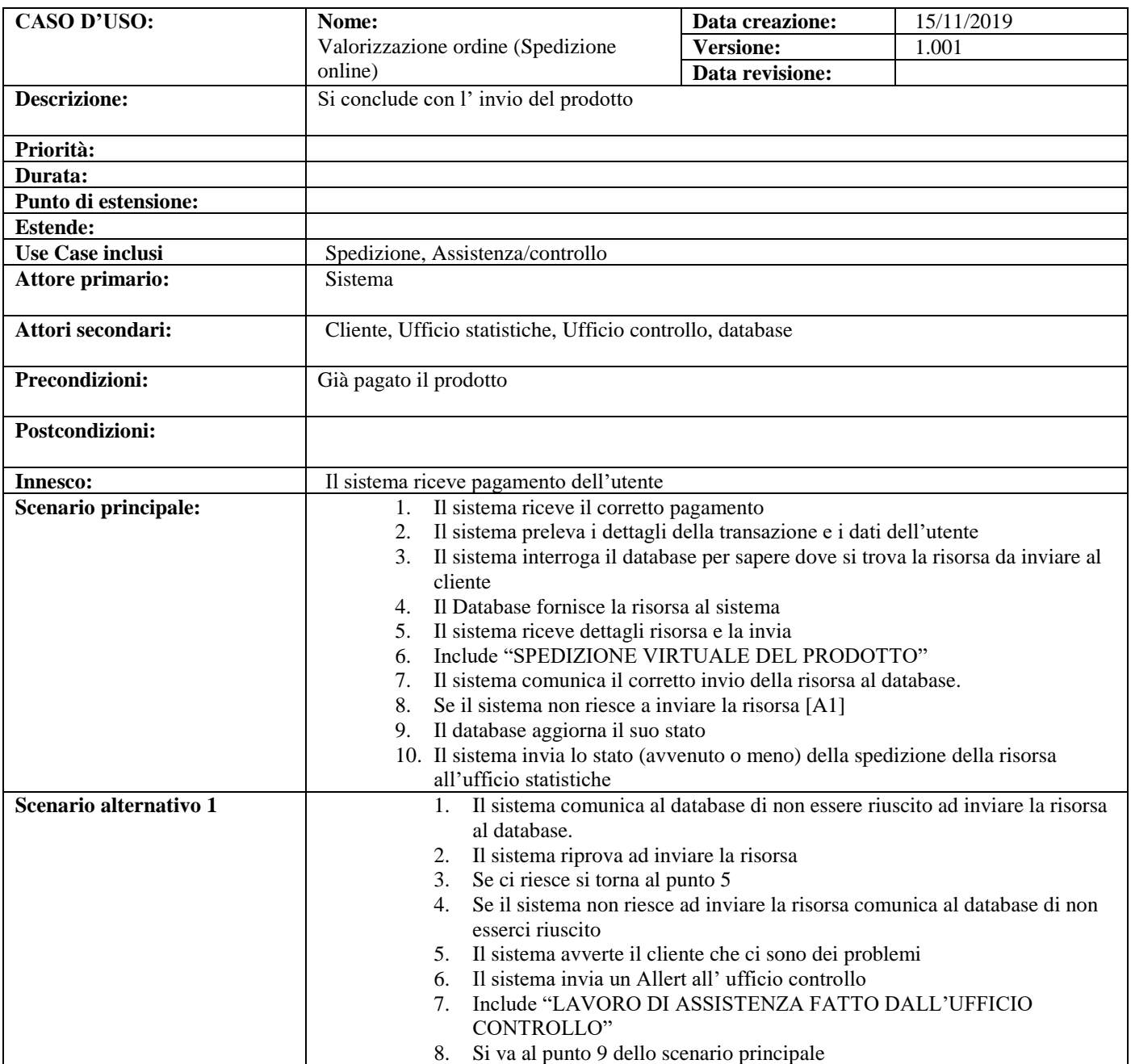

**Note: Riferimento:**  **GESTIONE ORDINI**

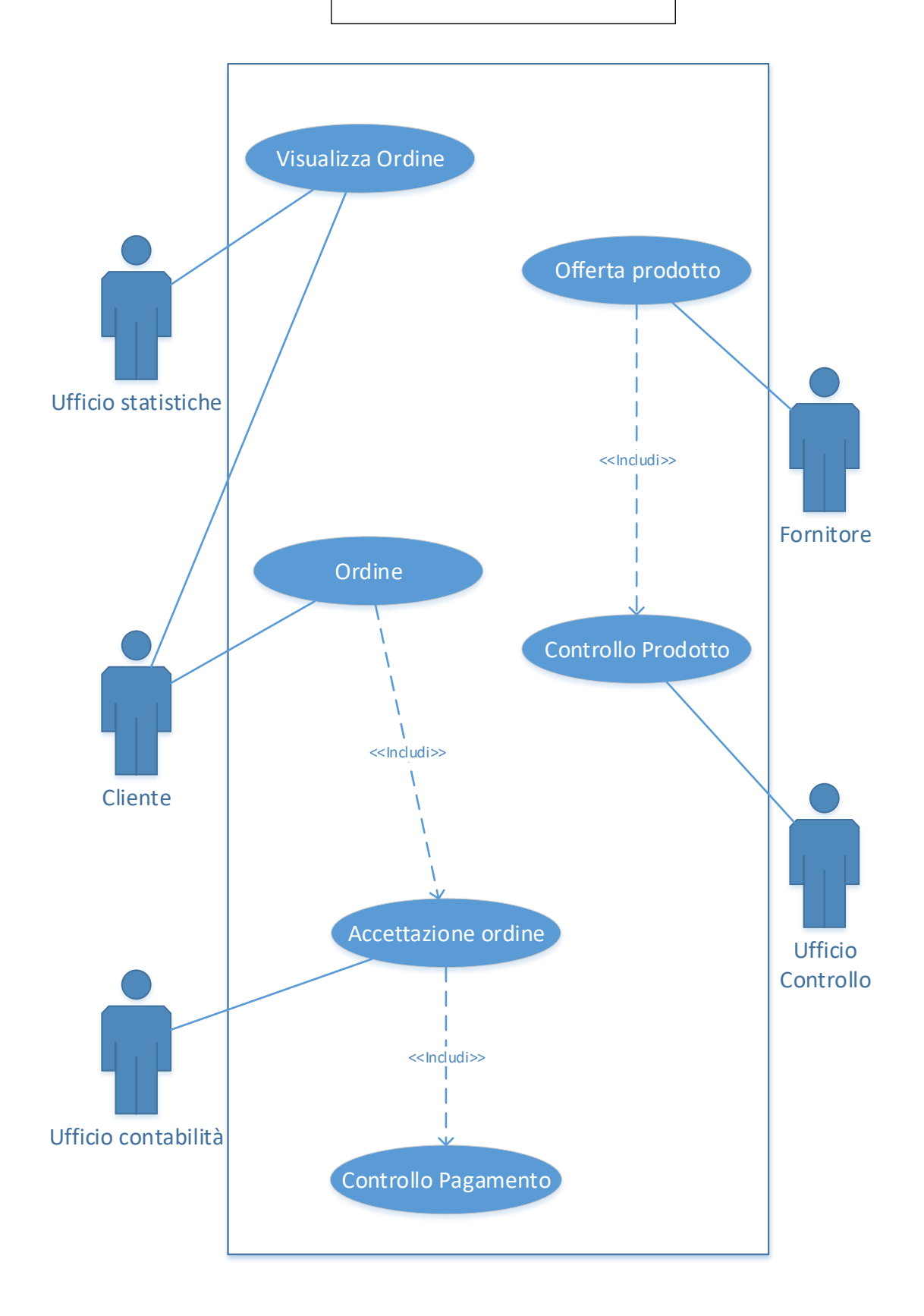

#### Accettazione Ordine (pagamento)

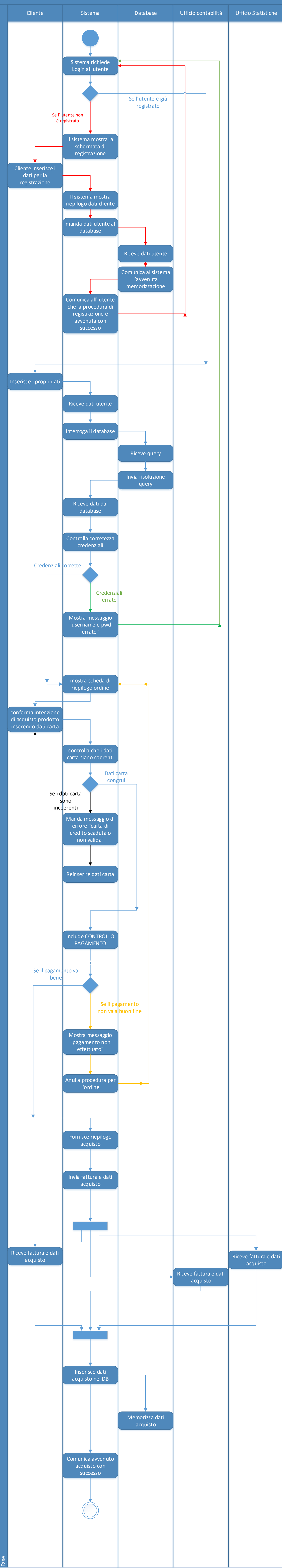

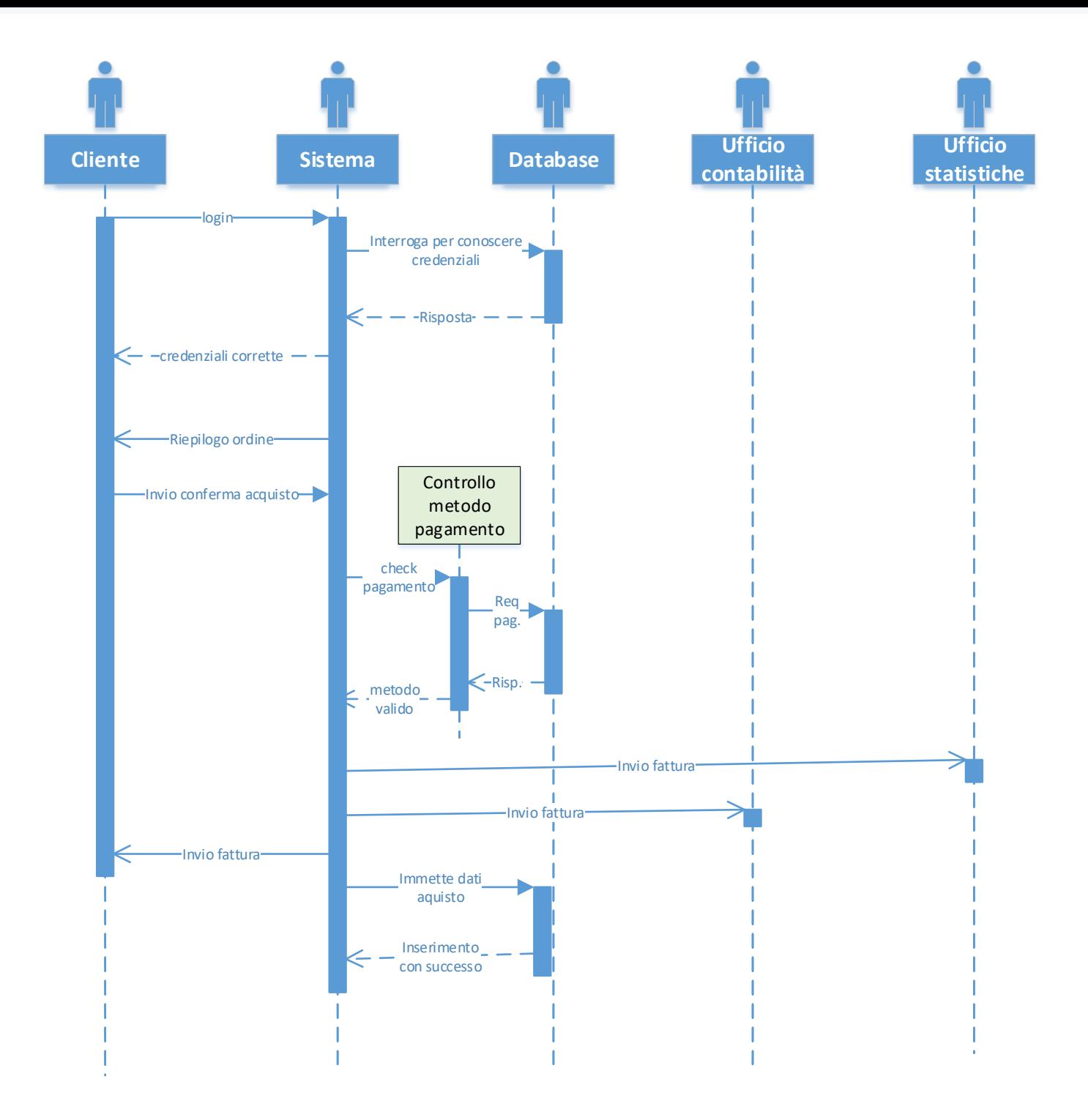